## **DELL**

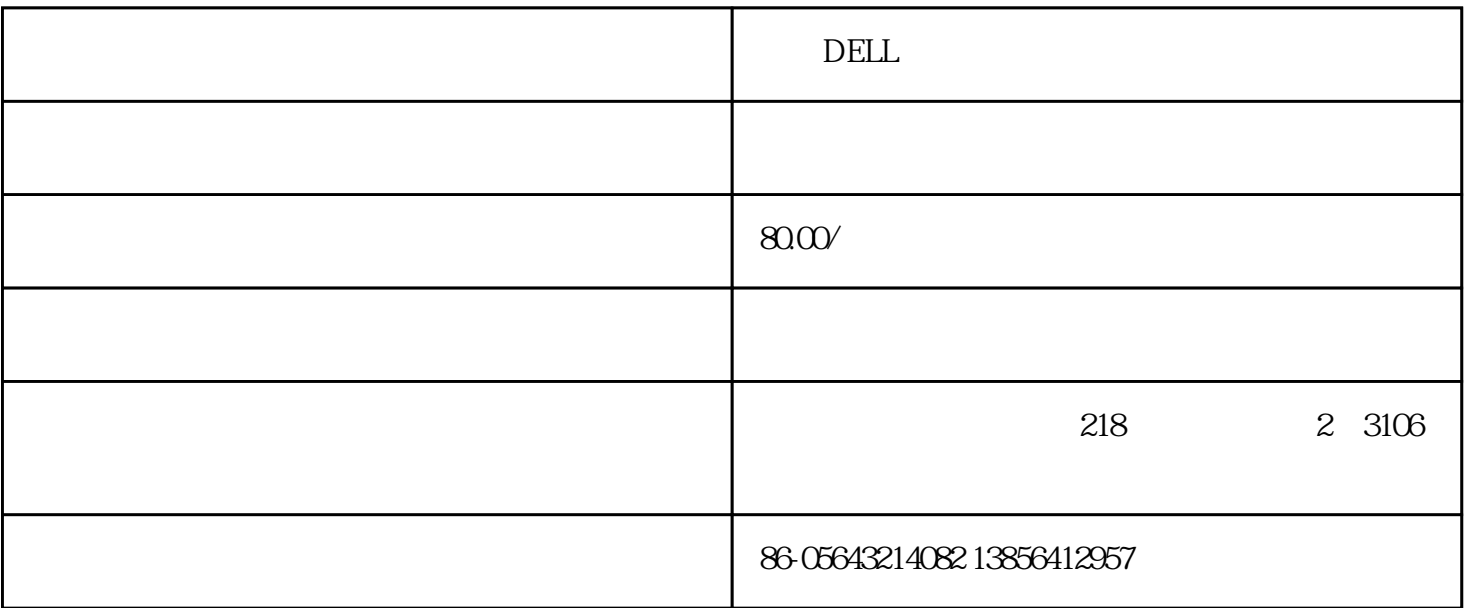

dell china

dell 021-32511868

1 13611715669

 $218$  3106

地铁路线:1号线汉中路1号出口3分钟即到,3,4号线火车站南广场,步行10分钟即到

927 41 301 741 109 104 801 128 955 845 324 64

1341 58 63 510 319 948

## 火车站南广场: 95 302 322 930 113 584 837 104

103 308 329 109 927 64 941 **5** 

106 948 966 768 837 319

741 722 927 723

----------------------------------------------------------------------------------- 在准备送修前,您需要注意以下操作:  $1$ ---------------------------------------------------------------------------------------------  $\mathfrak{2}$ ---------------------------------------------------------------------------------------------  $\mathfrak{B}$ ---------------------------------------------------------------------------------------------  $4$ ---------------------------------------------------------------------------------------------  $5<sub>5</sub>$ ---------------------------------------------------------------------------------------------

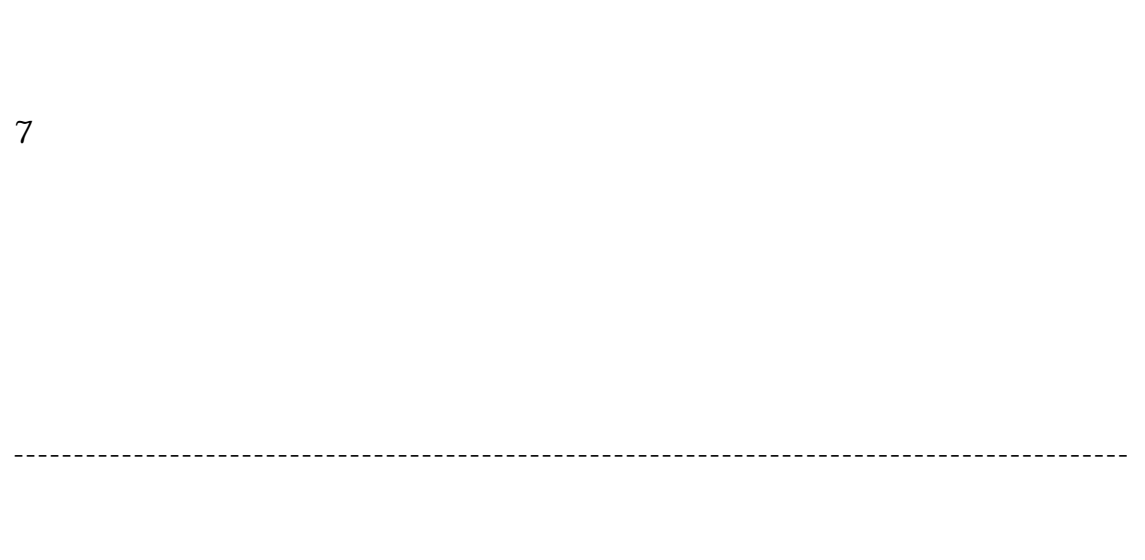

---------------------------------------------------------------------------------------------

8 机器保养

 $\mathbb{C}$ pu

 $c$ pu